- (\*) テニスゲーム(遊ぶだけ)
- (1) ローマ字・カタカナ・画像の表示 (2) 音楽の演奏 (3) 明るさ・温度・加速度の表示
- 2時限目: 14:10~15:10
- (4) サイコロゲーム
- (5) スイッチを使って色々遊ぶ
- (6) もし○○なら△△する
- (7) 自分で考えて作ってみよう
- 1時限目: 13:00~14:00
- (\*) テニスゲーム(遊ぶだけ)
- (1) ローマ字・カタカナ・画像の表示
- ●ドキドキ・ハートを作ろう (Python)

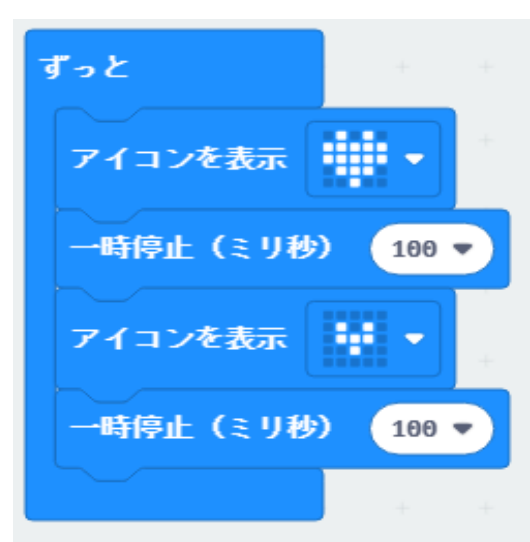

def on\_forever(): basic.show\_icon(IconNames.HEART) basic.pause(100) basic.show\_icon(IconNames.SMALL\_HEART) basic.pause(100) basic.forever(on\_forever) ・カタカナを変えてみる 2022.08.28

### (実習)

------------------------------------------------------------------

- ・一時停止の時間を変えてみる
- ・アイコンを変えてみる
- ・アイコンを3つに増やしてみる

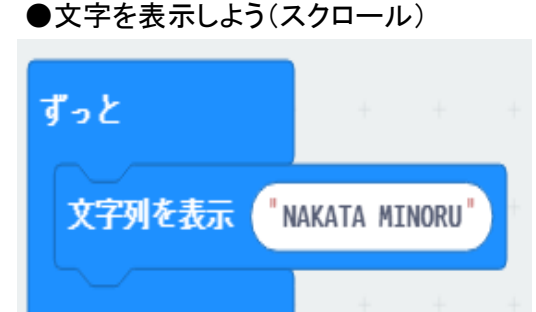

def on\_forever(): basic.show\_string("NAKATA MINORU") basic.forever(on\_forever)

(実習) ・ローマ字を変えてみる

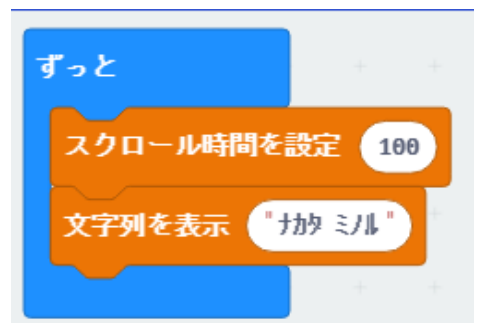

def on\_forever(): katakana.set scroll time(100) katakana.show\_string("ナカタ ミノル") basic.forever(on\_forever)

※キーボード入力(ローマ字変換・半角カタカナの入力)は難しいか?

(実習) ・カタカナを変えてみる

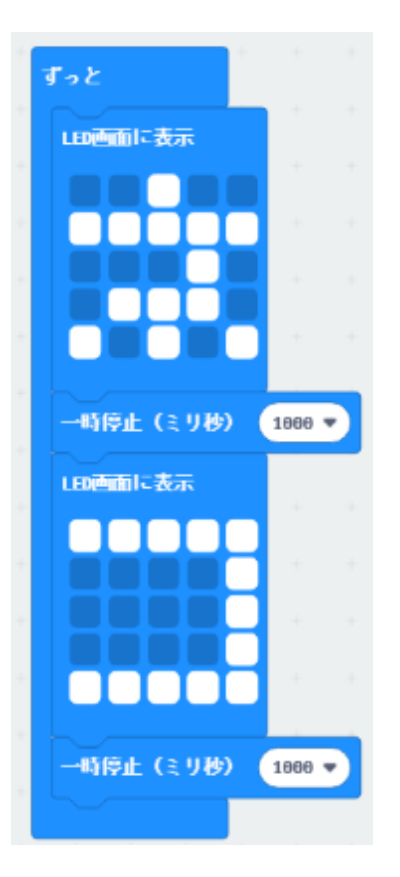

def on\_forever(): basic.show\_leds(""" . . # . . # # # # # . . . # . . # # # . # . # . #  $\binom{m}{m}$  basic.pause(1000) basic.show\_leds(""" # # # # # . . . . # . . . . # . . . . # # # # # #  $\sum_{n=1}^{\infty}$  basic.pause(1000) basic.forever(on\_forever) (実習) ・色々、作ってみる

## (2) 音楽の演奏

●あらかじめ入っている音楽の演奏

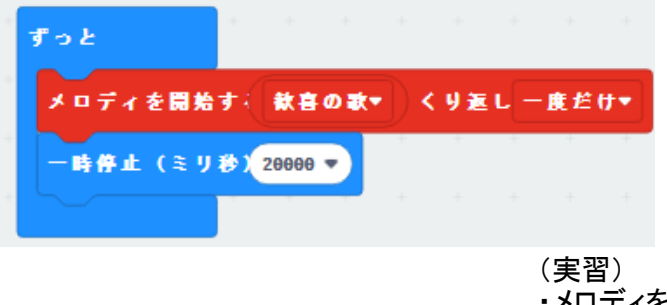

def on forever(): music.start\_melody(music.built\_in\_melody(Melodies.ODE), Melod basic.pause(20000) basic.forever(on\_forever)

・メロディを色々、変えてみる

●自分で作って演奏

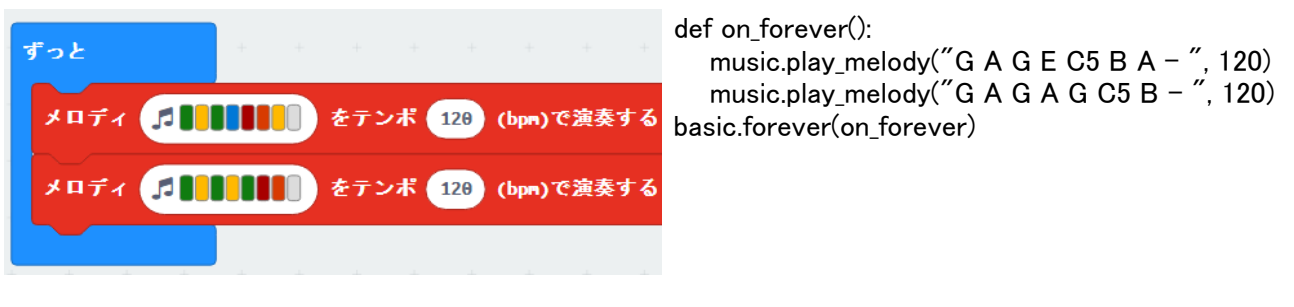

(実習) ・自分で音楽を作ってみよう

## (3) 明るさ・温度・加速度の表示 P.3

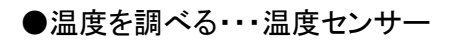

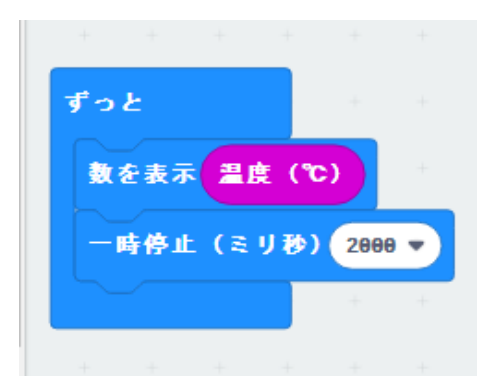

●明るさを調べる・・・照度センサー

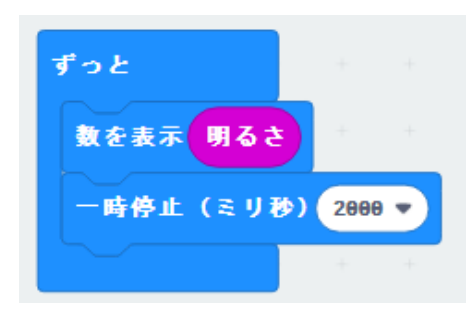

def on\_forever(): basic.show\_number(input.light\_level()) basic.pause(2000) basic.forever(on\_forever)

basic.show\_number(input.temperature())

(実習) ・太陽に向ける、手で暗くする ・LEDライトの光を当てる

def on forever():

(実習)

・両手で暖めてみる

 basic.pause(2000) basic.forever(on\_forever)

●振る力(加速度)を調べる・・・加速度センサー

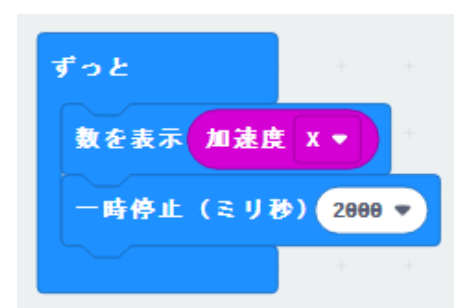

def on\_forever(): basic.show\_number(input.acceleration(Dimension.X)) basic.pause(2000) basic.forever(on\_forever)

(実習) ・振る力を変えて誰が一番大きい値か

2時限目: 14:10~15:10

(4) サイコロゲーム

●サイコロ作る・・・加速度センサー

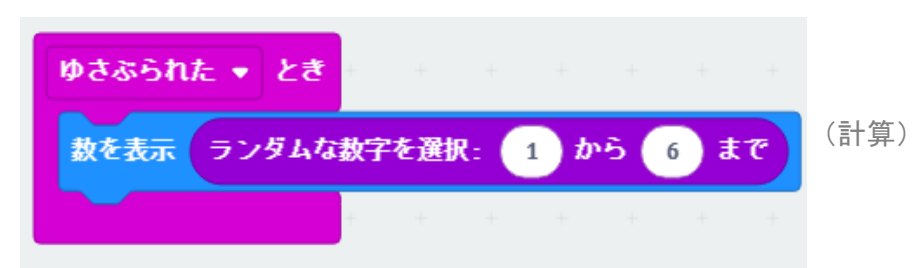

-------------------------------------------------------------------

def on\_gesture\_shake(): basic.show\_number(randint(1, 6)) input.on\_gesture(Gesture.SHAKE, on\_gesture\_shake)

(実習) ・隣の人とサイコロゲームをしよう 5回勝負、サイコロの数が大きい方が勝ち ●スィッチ(ボタン)を使って、ライトを作る

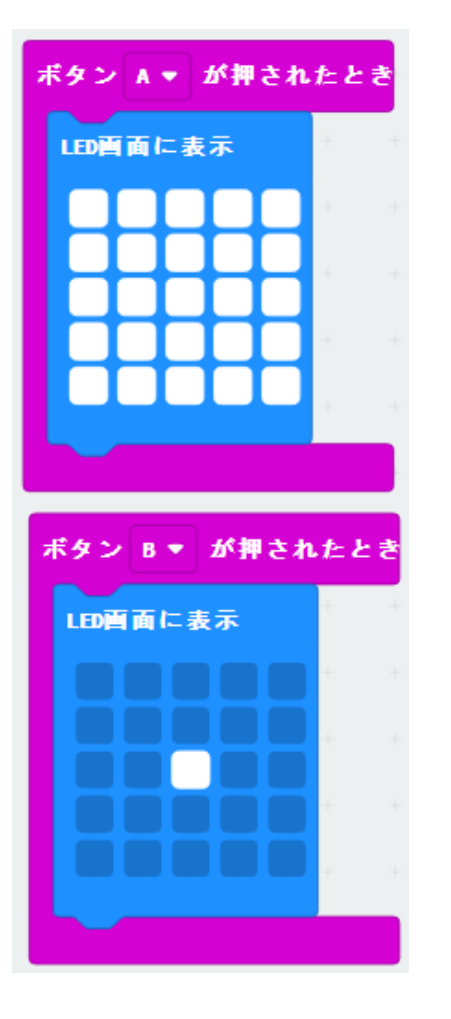

def on button pressed a(): basic.show\_leds(""" # # # # # # # # # # # # # # # # # # # # # # # # #  $\binom{m}{m}$ input.on\_button\_pressed(Button.A, on\_button\_pressed\_a) def on\_button\_pressed\_b(): basic.show\_leds(""" . . . . . . . . . . . . # . . . . . . . . . . . .  $\left( \frac{m}{\mu}\right)$ 

input.on\_button\_pressed(Button.B, on\_button\_pressed\_b)

(実習) ・「LED画面に表示」を色々変えてみよう

## (6) もし〇〇なら△△する

**● ゆさぶるるとLED点灯させる** 

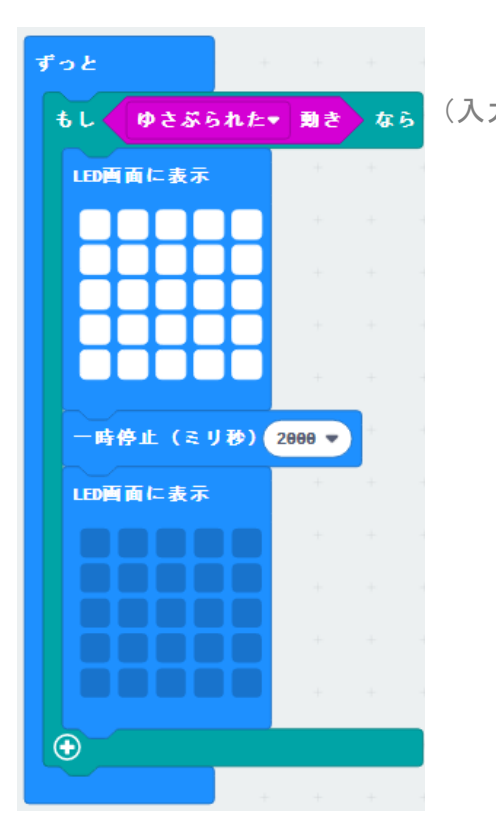

```
def on_forever():
                        if input.is_gesture(Gesture.SHAKE):
                           basic.show_leds("""
(入力) # # # # #
                              # # # # #
                              # # # # #
                              # # # # #
                     # # # # #
                    \left( \frac{m}{2} \right) basic.pause(2000)
                           basic.show_leds("""
                              . . . . .
                              . . . . .
                              . . . . .
                              . . . . .
                     . . . . .
                    \left( \frac{m}{2} \right)basic.forever(on_forever)
        (実習)
```
・ゆさぶり方を変えてみる

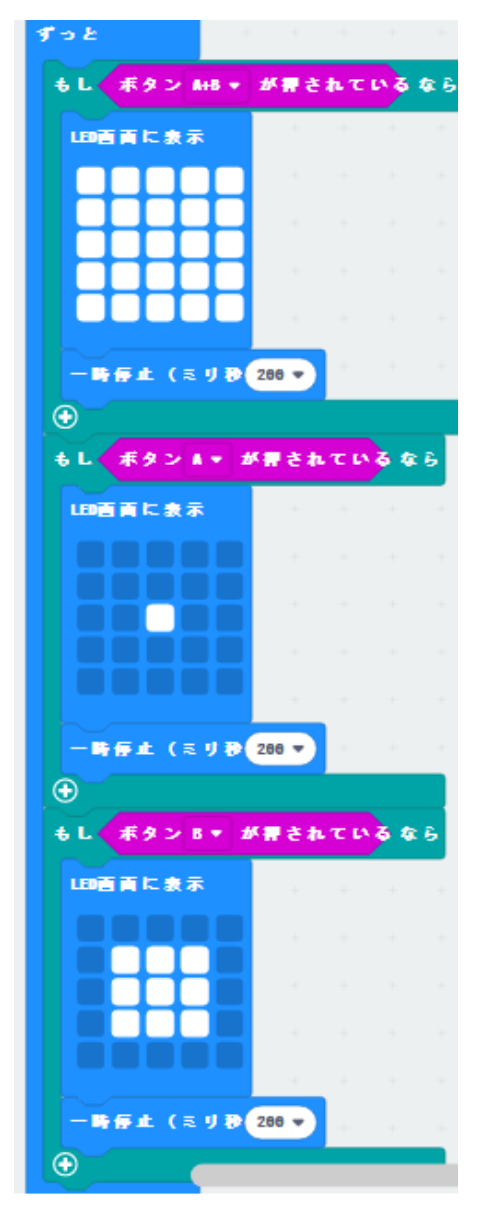

def on\_forever(): (入力) if input.button\_is\_pressed(Button.AB): basic.show\_leds(""" # # # # # # # # # # # # # # # # # # # # # # # # #  $\binom{m}{m}$  basic.pause(200) if input.button\_is\_pressed(Button.A): basic.show\_leds(""" . . . . . . . . . .  $\ldots$  #  $\ldots$  . . . . . . . . . .  $\left( \frac{m}{2} \right)$  basic.pause(200) if input.button\_is\_pressed(Button.B): basic.show\_leds(""" . . . . . . # # # . . # # # . . # # # . . . . . .  $\left( \begin{array}{c} \cdots \\ \cdots \end{array} \right)$  basic.pause(200) basic.forever(on\_forever) (実習) ・「LED画面に表示」を色々変えてみよう

# (7) 自分で考えて作ってみよう P.6

## (作成例)

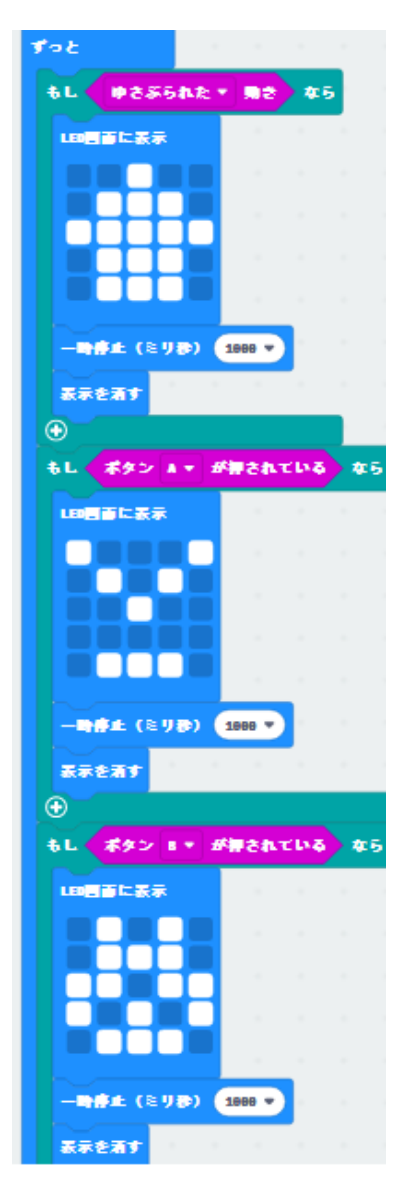

def on forever(): if input.is\_gesture(Gesture.SHAKE): basic.show\_leds(""" . . # . . . # # # . # # # # # . # # # .  $. # # #.$  $\left( \begin{array}{c} \cdots \\ \cdots \end{array} \right)$  basic.pause(1000) basic.clear\_screen() if input.button\_is\_pressed(Button.A): basic.show\_leds("""  $# . . . #$  . # . # . . . # . . . . . . . . # # # .  $\left( \begin{array}{c} \cdots \\ \cdots \end{array} \right)$  basic.pause(1000) basic.clear\_screen() if input.button\_is\_pressed(Button.B): basic.show\_leds(""" . # . # . . # # # . # # . # # # . # . # . # # # .  $\left( \frac{m}{2} \right)$  basic.pause(1000) basic.clear\_screen() basic.forever(on\_forever)